# Package 'extrafrail'

June 16, 2024

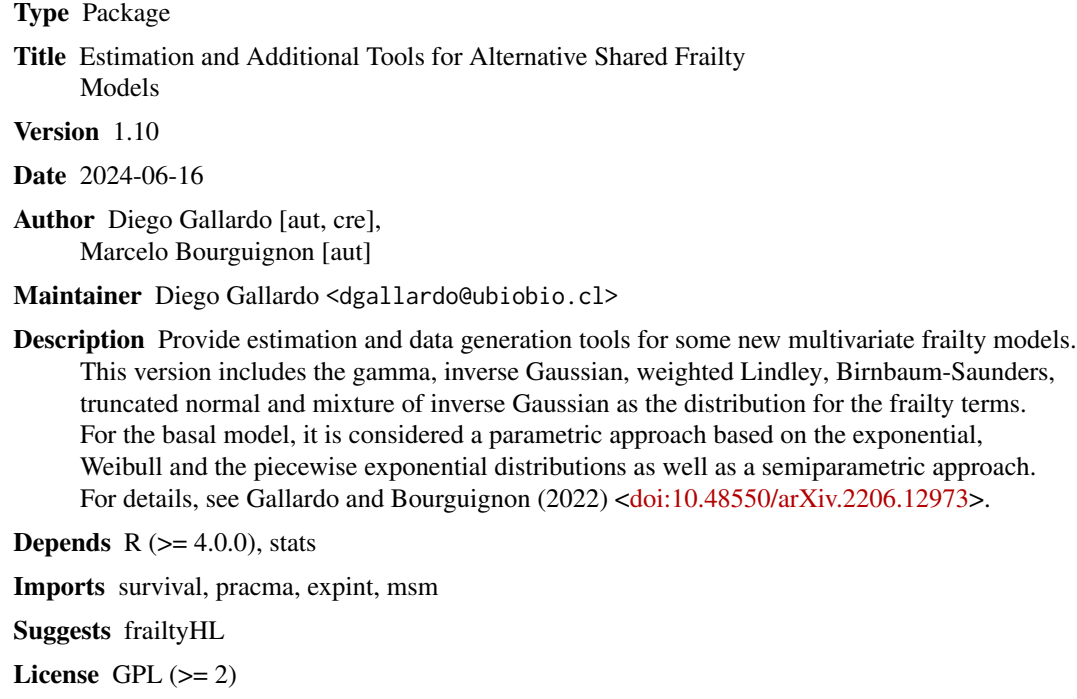

NeedsCompilation no Repository CRAN

Date/Publication 2024-06-16 15:10:06 UTC

# **Contents**

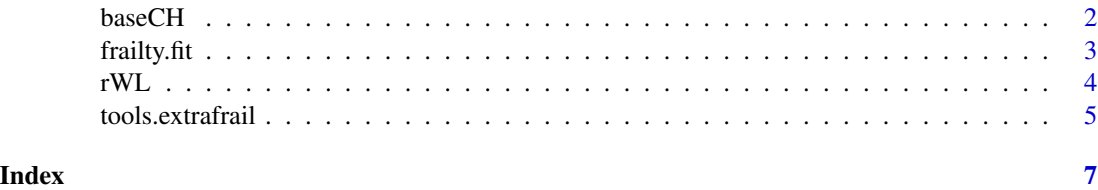

<span id="page-1-0"></span>

#### Description

Provides the baseline cumulative hazard function  $(Λ<sub>0</sub>)$  for an object with extrafrail class.

#### Usage

baseCH(t, fit)

#### Arguments

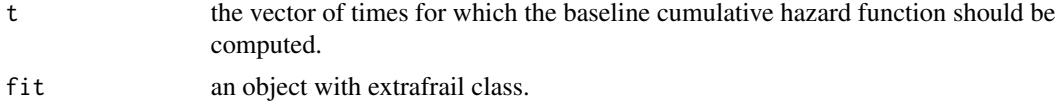

# Details

Provides the baseline cumulative hazard function. When the baseline distribution is assumed as the Weibull model, this function is  $\Lambda_0(t) = \lambda t^{\rho}$ . For the piecewise exponential model, this function is  $\Lambda_0(t) = \sum_{j=1}^L \lambda_j \nabla_j(t)$ , where  $\nabla_j(t) = 0$ , if  $t < a_{j-1}$ ,  $\nabla_j(t) = t - a_{j-1}$ , if  $a_{j-1} \le t < a_j$  and  $\nabla_j(t) = a_j - a_{j-1}$ , if  $t \ge a_j$ , with  $a = (a_0 = 0, a_1, \dots, a_{j-1})$ , the corresponding partition time.

#### Value

a vector with the same length that t, including the baseline cumulative hazard function related to t.

# Author(s)

Diego Gallardo and Marcelo Bourguignon.

# References

Gallardo, D.I., Bourguignon, M. (2022) The multivariate weighted Lindley frailty model for cluster failure time data. Submitted.

#### Examples

```
#require(frailtypack)
require(survival)
data(rats, package="frailtyHL")
#Example for WL frailty model
fit.WL <- frailty.fit(survival::Surv(time, status) ~ rx + survival::cluster(litter),
dist.frail="WL", data = rats)
baseCH(c(80,90,100),fit.WL)
```
<span id="page-2-0"></span>

#### Description

frailty.fit computes the maximum likelihood estimates based on the EM algorithm for the shared gamma, inverse gaussian, weighted Lindley, Birnbaum-Saunders, truncated normal and mixture of inverse gaussian frailty models.

# Usage

```
frailty.fit(formula, data, dist.frail="gamma", dist = "np", prec = 1e-04,
       max.iter = 1000, part=NULL)
```
#### Arguments

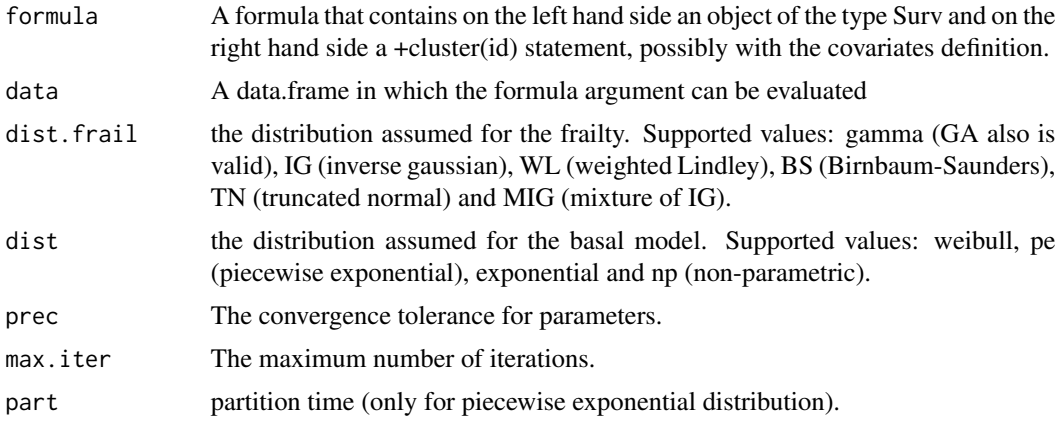

# Details

For the weibull, exponential and piecewise exponential distributions as the basal model, the M1 step is performed using the optim function. For the non-parametric case, the M1-step is based on the coxph function from the survival package.

## Value

an object of class "extrafrail" is returned. The object returned for this functions is a list containing the following components:

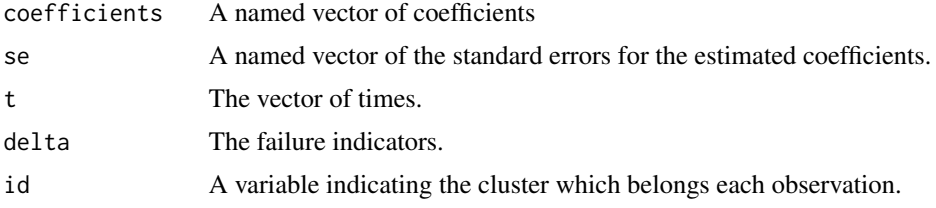

<span id="page-3-0"></span>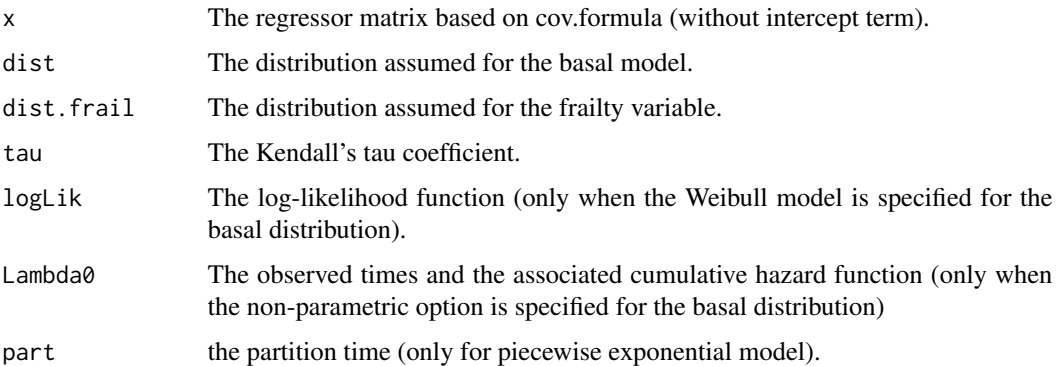

# Author(s)

Diego Gallardo and Marcelo Bourguignon.

# References

Gallardo, D.I., Bourguignon, M. (2022) The shared weighted Lindley frailty model for cluster failure time data. Submitted.

### Examples

```
require(survival)
#require(frailtyHL)
data(rats, package="frailtyHL")
#Fit for WL frailty model
fit.WL <- frailty.fit(survival::Surv(time, status)~ rx+ survival::cluster(litter),
dist.frail="WL", data = rats)
summary(fit.WL)
#Fit for gamma frailty model
fit.GA <- frailty.fit(survival::Surv(time, status) ~ rx + survival::cluster(litter),
dist.frail="gamma", data = rats)
summary(fit.GA)
```
rWL *Generated random variables from the weighted Lindley distribution.*

#### Description

Generated random variables from the weighted Lindley distribution with mean 1.

#### Usage

 $rWL(n, theta = 1)$ 

# <span id="page-4-0"></span>tools.extrafrail 5

#### Arguments

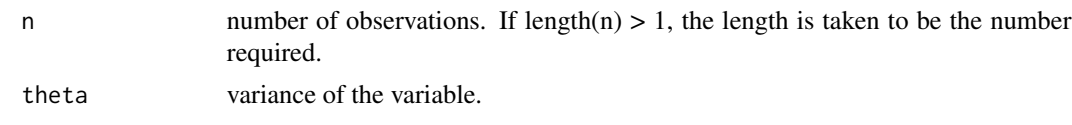

# Details

The weighted Lindley distribution has probability density function

$$
f(z; \theta) = \frac{\theta}{2\Gamma(\theta)} a_{\theta}^{-b_{\theta}-1} z^{b_{\theta}-1} (1+z) \exp\left(-\frac{z}{a_{\theta}}\right), \quad z, \theta > 0,
$$

where  $a_{\theta} = \frac{\theta(\theta+4)}{2(\theta+2)}$  and  $b_{\theta} = \frac{4}{\theta(\theta+4)}$ . Under this parametrization, E(Z)=1 and Var(Z)= $\theta$ .

# Value

a vector of length n with the generated values.

# Author(s)

Diego Gallardo and Marcelo Bourguignon.

#### References

Gallardo, D.I., Bourguignon, M. (2022) The multivariate weighted Lindley frailty model for cluster failure time data. Submitted.

# Examples

rWL(10, theta=0.5)

tools.extrafrail *Print a summary for a object of the "extrafrail" class.*

# Description

Summarizes the results for a object of the "extrafrail" class.

#### Usage

```
## S3 method for class 'extrafrail'
summary(object, ...)
```
#### Arguments

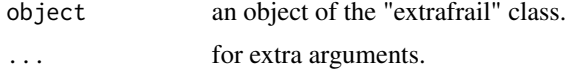

# Details

Supported frailty models are: - gamma frailty model - inverse gaussian frailty model - weighted frailty model

# Value

A complete summary for the coefficients extracted from a "extrafrail" object.

# Author(s)

Diego Gallardo and Marcelo Bourguignon.

# References

Gallardo and Bourguignon (2022).

# Examples

```
#require(frailtyHL)
require(survival)
data(rats, package="frailtyHL")
fit <- frailty.fit(survival::Surv(time, status) ~ rx + survival::cluster(litter),
dist.frail="WL", data = rats)
summary(fit)
```
# <span id="page-6-0"></span>Index

baseCH, [2](#page-1-0) frailty.fit, [3](#page-2-0) print.extrafrail *(*tools.extrafrail*)*, [5](#page-4-0) rWL, [4](#page-3-0) summary.extrafrail *(*tools.extrafrail*)*, [5](#page-4-0) tools.extrafrail, [5](#page-4-0)